## Innovative Home Technology, Inc

**Print Clear Form**

**Email Form**

## Emergency Contact Update Form

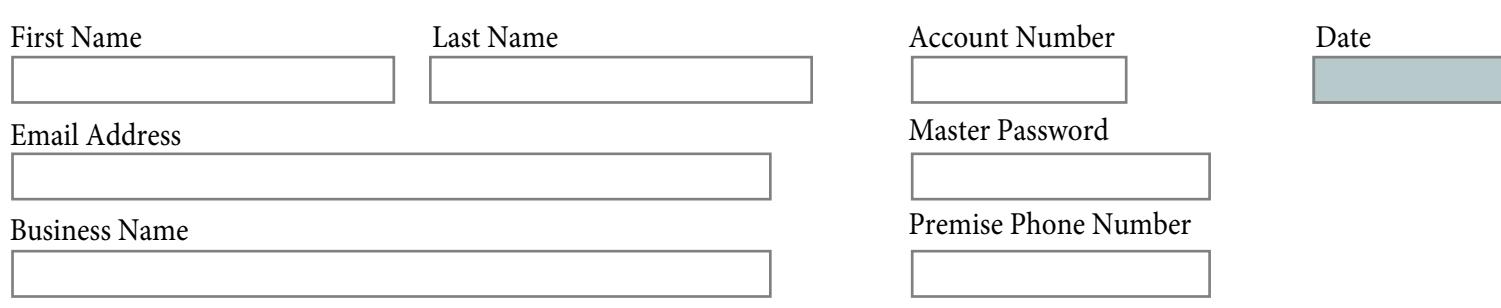

## Residential/Commercial Accounts

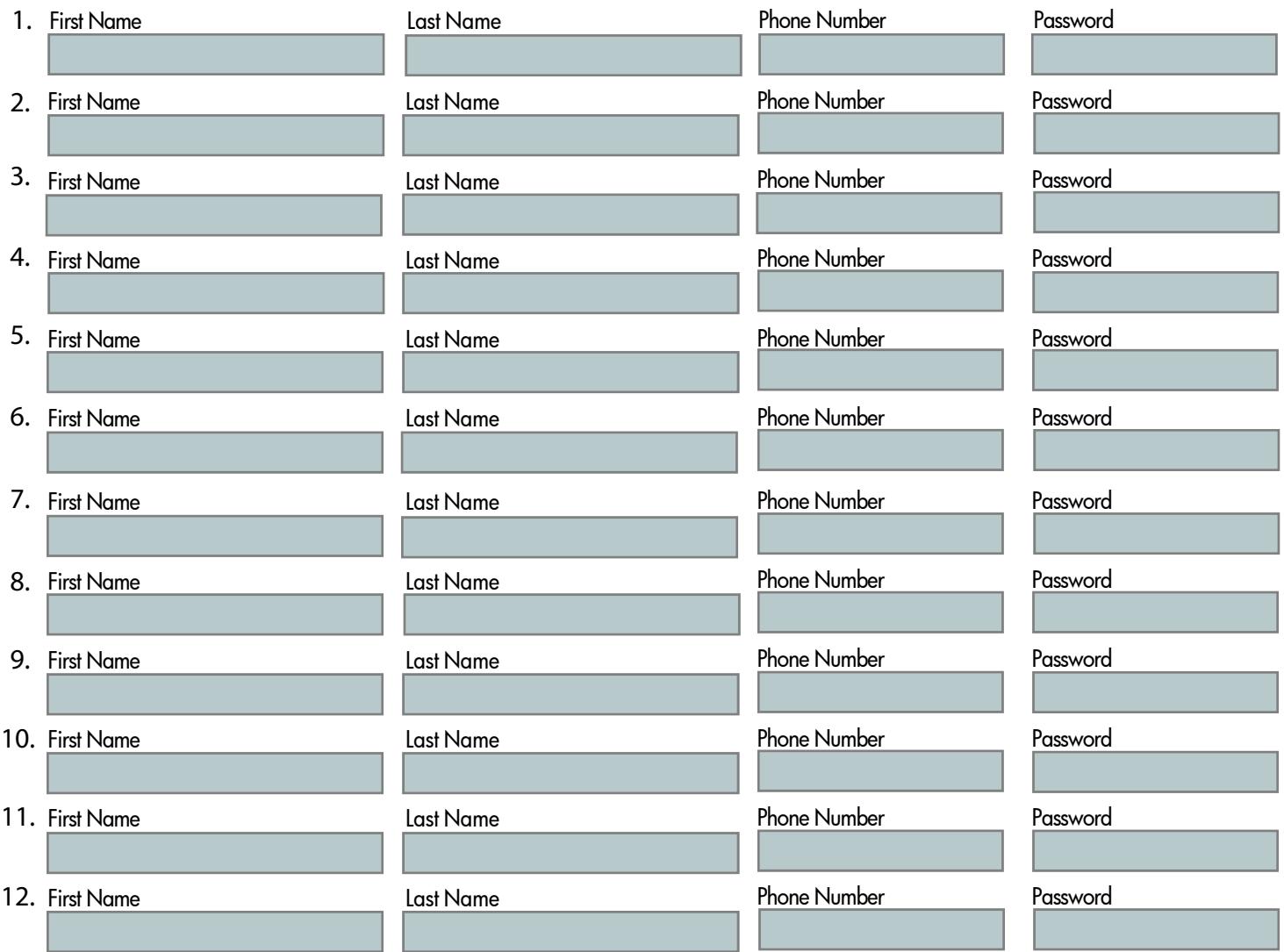

Email form to: **info@innovativehometechnology.com**